# **código betspeed - 2024/07/10 Notícias de Inteligência ! (pdf)**

**Autor: jandlglass.org Palavras-chave: código betspeed**

# **código betspeed**

No BetSpeed, fazer o saque do seu bônus pode ser uma tarefa desafiante, mas seguindo os passos certos, é possível retirar seu bônus com sucesso.

### **Como sacar o bônus no BetSpeed**

Para sacar o bônus no BetSpeed, é necessário fazer um depósito mínimo e investir esse valor em código betspeed apostas esportivas. Depois de apostar o valor necessário, é possível converter o bônus em código betspeed dinheiro real e solicitar um saque.

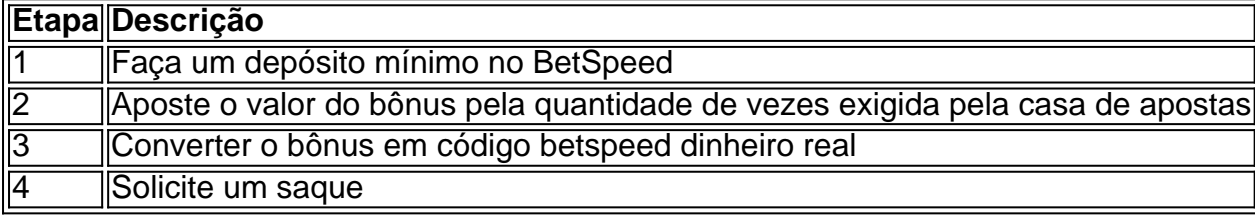

#### **Limites de saque**

O limite diário de saque no BetSpeed é de R\$200. É importante ter em código betspeed mente este limite ao solicitar um saque.

### **Tempo médio de resposta**

O tempo médio de resposta para solicitações de saque no BetSpeed é de 12 horas. É recomendável aguardar esse período antes de entrar em código betspeed contato com o suporte.

### **Assistência ao cliente**

O suporte do BetSpeed pode ser contatado para solicitar assistência ou fazer reclamações, e o tempo médio de resposta é de 12 horas.

### **Conclusão**

Sacar o bônus no BetSpeed pode ser um processo longo e desafiador, mas seguindo os passos acima, é possível solicitar um saque com sucesso. Além disso, lembrar-se dos limites diários de saque e do tempo médio de resposta pode ajudar a agilizar o processo.

### **Perguntas frequentes**

**• Como faco login em código betspeed Betspeed?**Para fazer login no BetSpeed, é necessário acessar o site oficial e fornecer suas credenciais de usuário.

- **O que significa rollover em código betspeed apostas esportivas?Rollover é um termo** utilizado nas casas de apostas que significa que você precisa apostar o valor do bônus um determinado número de vezes para transformá-lo em código betspeed dinheiro real.
- **O que é o limite diário de saque?**O limite diário de saque no BetSpeed é de R\$200.
- **Quanto tempo leva para o suporte responder às reclamações?**O tempo médio de ●resposta do suporte a reclamações no BetSpeed é de 12 horas.

# **Partilha de casos**

Bem-vindo ao meu estudo de caso sobre como retirar seu bônus do BetSpeed. Meu nome é Carlos, e vou compartilhar minha experiência em código betspeed Como eu retirei com sucesso o bónus desta popular plataforma esportiva para apostas esportivas Fundo:

Eu tenho sido um ávido apostador esportivo há anos, e eu tentei minha parte justa de plataformas. Recentemente descobri o BetSpeed que ofereceu 100% bônus para novos membros decidi tentar fazer uma conta no site da betspension

Descrição do caso:

Após depositar um valor mínimo, recebi o bônus de R\$ 300,00. No entanto logo percebi que retirar meu bónus não era tão simples quanto eu pensava ser; tive para atender aos requisitos do rollover e tinha a apostar uma certa quantia em código betspeed dinheiro algumas vezes antes mesmo da retirada dele!

Passos para a Implementação:

1. Faça login na sua código betspeed conta BetSpeed.

Navegue até a seção "Minha conta" ou 'Meu saldo'.

3. Selecione o saldo que você deseja usar para suas apostas.

4. Escolha o esporte ou jogo que você quer apostar.

5. Faça suas apostas, certificando-se de cumprir os requisitos do rollover.

6. Depois de cumprir os requisitos, você pode retirar seu bônus.

Ganhos e realizações:

Retirar o meu bónus foi um aborrecimento, mas valeu a pena no final. Aprendi que é essencial ler os termos e condições cuidadosamente antes de aceitar quaisquer bônus também percebi Que serviço ao cliente É fundamental quando se lida com plataformas online apostas Recomendações e Precaução:

Para evitar qualquer confusão ou frustração, recomendo que leia atentamente os termos e condições de quaisquer bónus em código betspeed consideração. Certifique-se também da compreensão dos requisitos para o rollover (reboque) bem como das outras circunstâncias a cumprir antes do cancelamento desse bônus;

Psicologicos:

Retirar o meu bónus foi uma conquista significativa, mas também me fez perceber que às vezes as nossas mentes podem jogar truques em código betspeed nós. Podemos tornar-nos tão focados no bônus de forma a esquecermos os riscos envolvidos nas apostas online e é essencial ficar atento aos nossos preconceitos psicológicos sem deixálos interferir na nossa tomada da decisão

Análise de Tendências do Mercado:

O mercado de apostas esportivas no Brasil está se tornando cada vez mais popular, com um número crescente e maior participação das pessoas nas aposta online. No entanto s vezes há uma preocupação sobre os riscos envolvidos também é crucial para as plataformas on-line garantirem que elas estejam operando transparentemente fornecendo aos seus clientes a informação necessária à tomada da decisão informada

Liens e Experiências:

As apostas desportivas podem ser emocionante, mas é importante lembrar que há riscos envolvidos. Plataforma de aposta online confiável como o BetSpeed oferece ferramentas para ajudar os clientes a gerenciar seu tempo no jogo (como limites e prazos). Ao estar atento aos

nossos hábitos do jogos podemos reduzir risco da dependência das nossas ações com responsabilidade nas suas compras on-line Conclusão:

Em conclusão, retirar meu bônus do BetSpeed me ensinou lições valiosas sobre jogos de azar responsáveis e da importância das letras miúdas. O betspee merece elogios pelo atendimento ao cliente deles (os jogadores) para ajudar os clientes gerenciarem seu tempo com responsabilidade no jogo: minha experiência nabet SPEED tem sido agradável; espero que essa história ajude outros usuários navegar o mundo dos apostas online mais confiantes!

# **Expanda pontos de conhecimento**

Como fazer login no Betspeed e sacar o bônus na conta do BR4BET? Siga as etapas: navegue até "Meu Saldo" ou "Meus Bônus", selecione o saldo de bônus desejado e escolha o jogo ou esporte para fazer sua código betspeed aposta.

## **comentário do comentarista**

O artigo acima fornece uma série de etapas úteis para quem deseja sacar o bônus no site BetSpeed. É importante saber que é necessário fazer um depósito mínimo e investir esse valor em código betspeed apostas esportivas, antes de poder convertê-lo em código betspeed dinheiro real e solicitar um saque. Além disso, é preciso lembrar-se do limite diário de saque, que no caso é de R\$200, e do tempo médio de resposta para solicitações de saque, de 12 horas. A tabela com as quatro etapas para o saque do bônus no BetSpeed é uma ótima forma de

simplificar as informações e deixá-las mais acessíveis aos leitores. Além disso, o artigo também aborda outras dúvidas frequentes sobre o processo de saque, bem como sobre o próprio site de apostas, o que é bastante útil e prático.

Por fim, cabe salientar que, apesar de o processo de saque no BetSpeed ser um pouco mais longo e complexo do que em código betspeed outras plataformas, é possível realizar o saque com sucesso, seguindo cuidadosamente as etapas recomendadas no artigo. Boa sorte a todos os que desejam sacar o bônus no BetSpeed!

#### **Informações do documento:**

Autor: jandlglass.org Assunto: código betspeed Palavras-chave: **código betspeed** Data de lançamento de: 2024-07-10 02:42

#### **Referências Bibliográficas:**

- 1. [casino em brasileiro](/casino-em-brasileiro-2024-07-10-id-17864.pdf)
- 2. <u>[estrela 9 pontas significado](/estrela-9-pontas-significado-2024-07-10-id-25531.pdf)</u>
- 3. **[roulette 100](/pt-br/roulette-100-2024-07-10-id-42813.htm)**
- 4. <u>[betano aposta grátis](https://www.dimen.com.br/aid-betano-aposta-gr�tis-2024-07-10-id-10318.html)</u>